# Comparaison de Fractions (A)

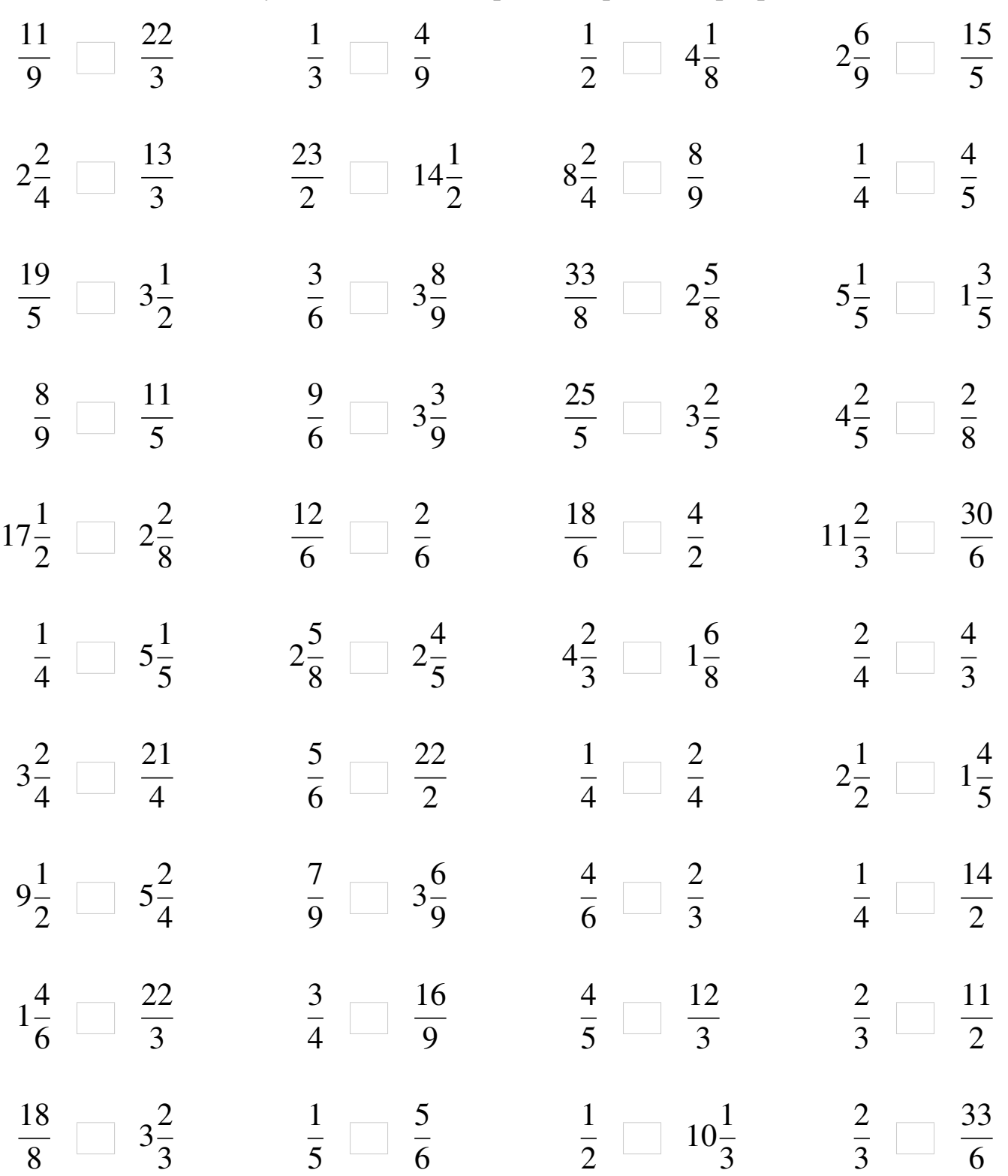

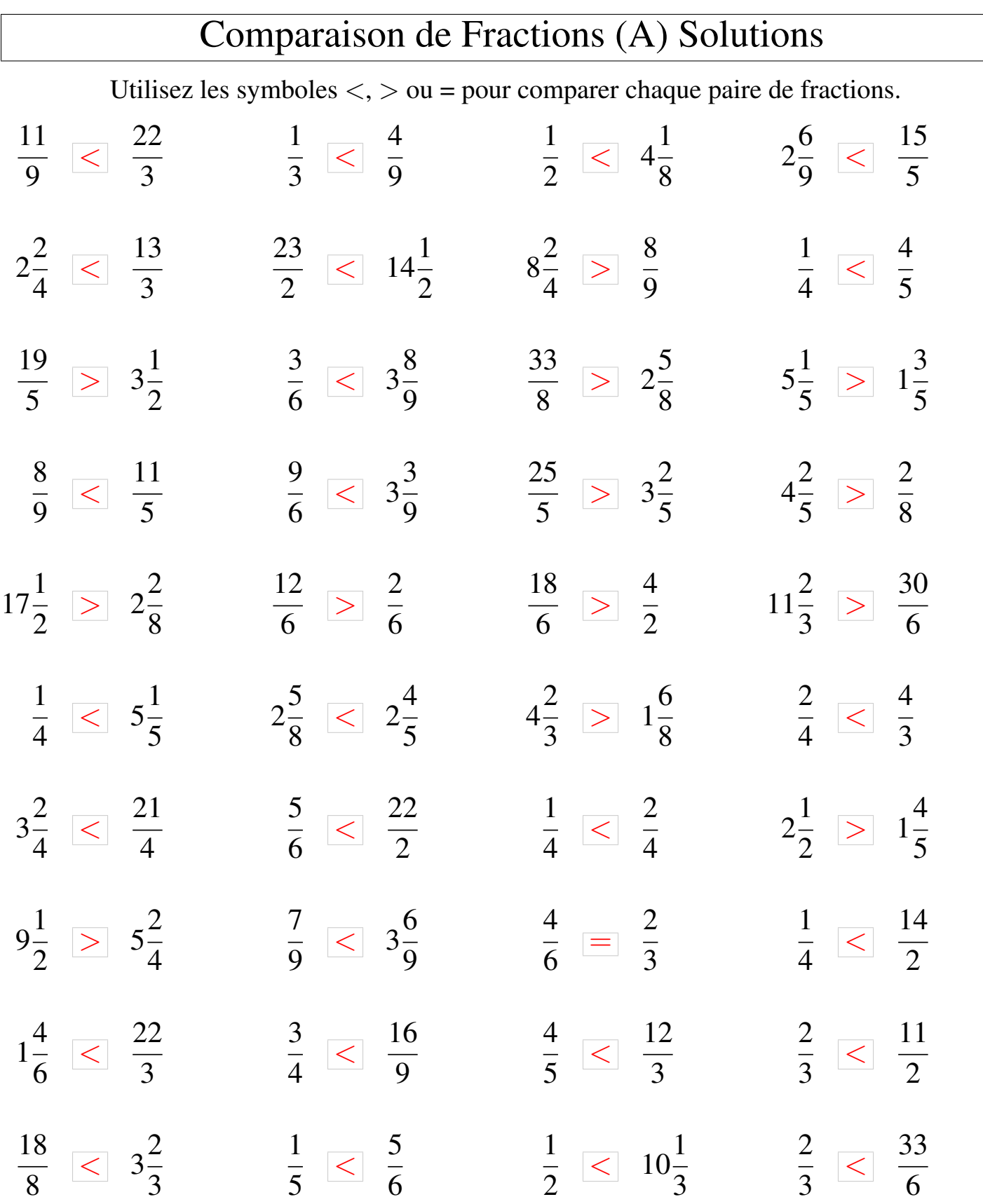

# Comparaison de Fractions (B)

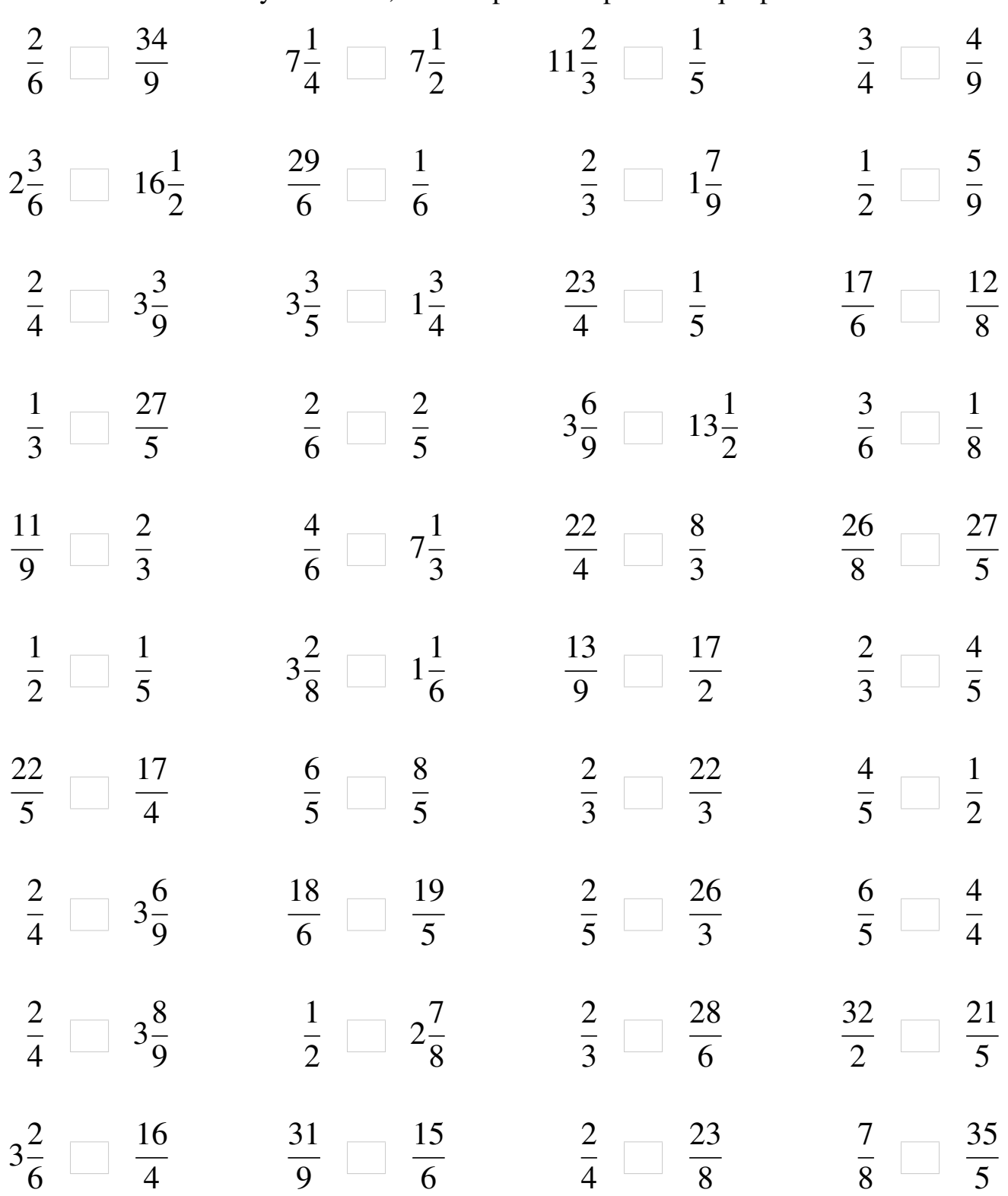

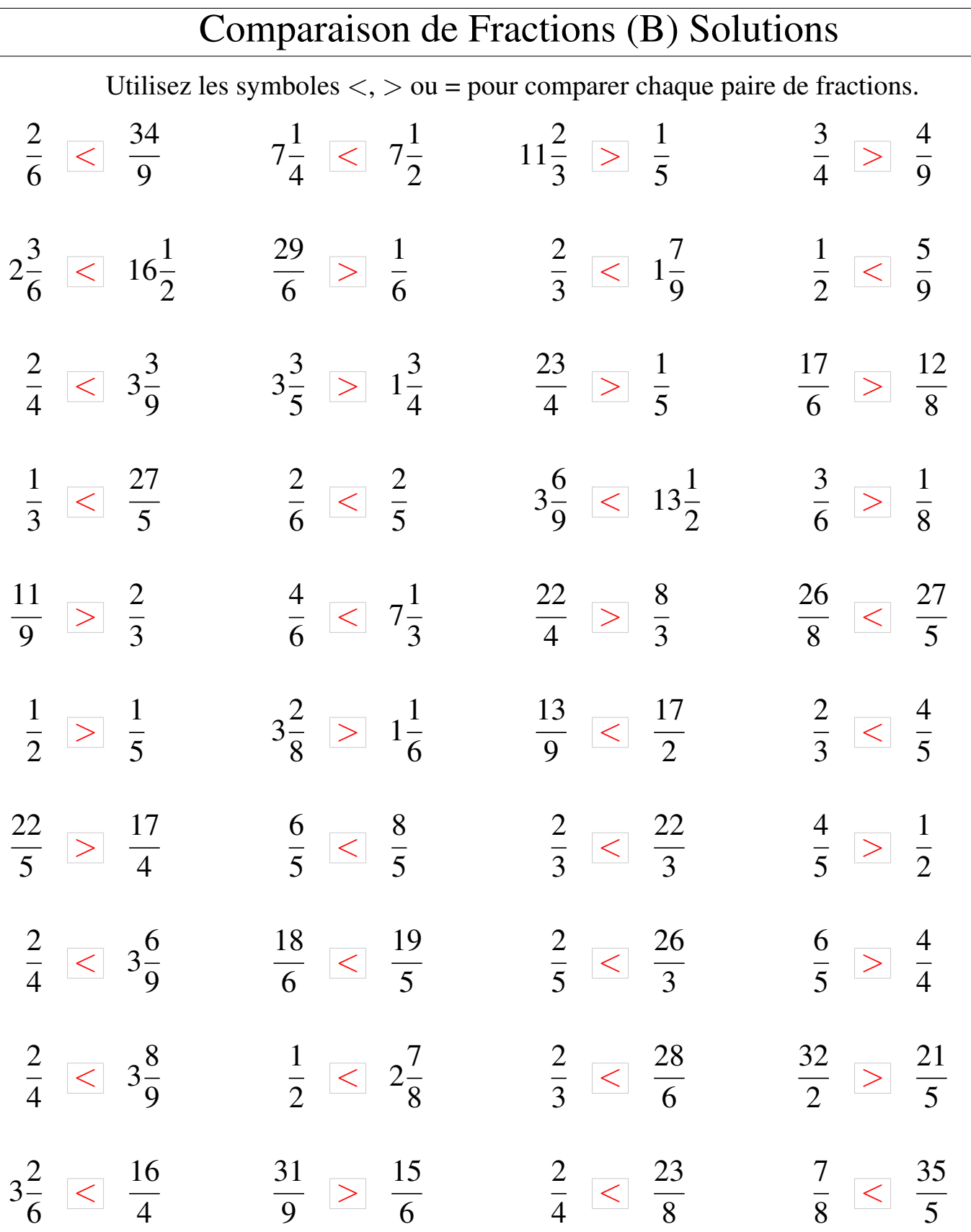

 $\overline{\phantom{a}}$ 

## Comparaison de Fractions (C)

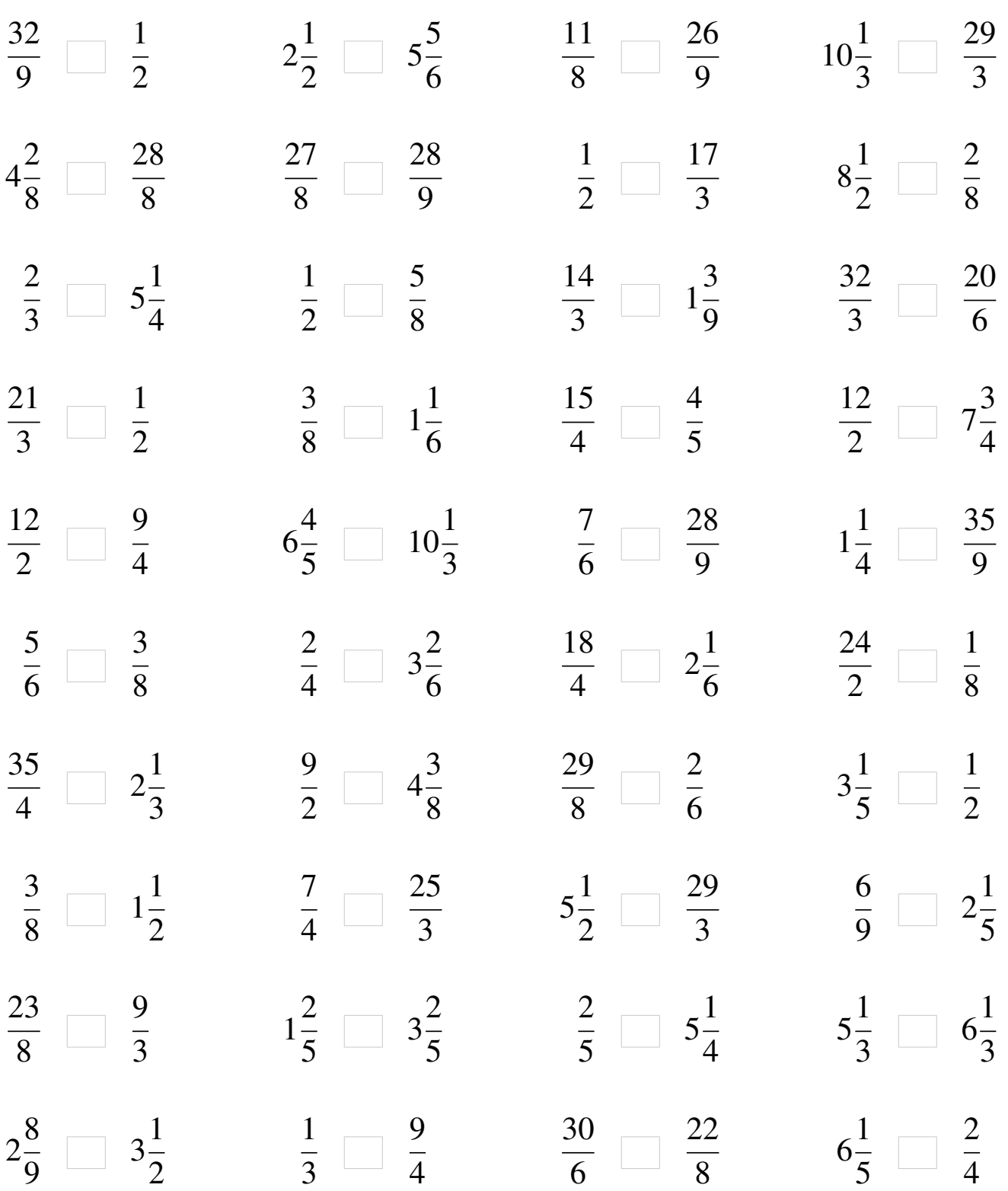

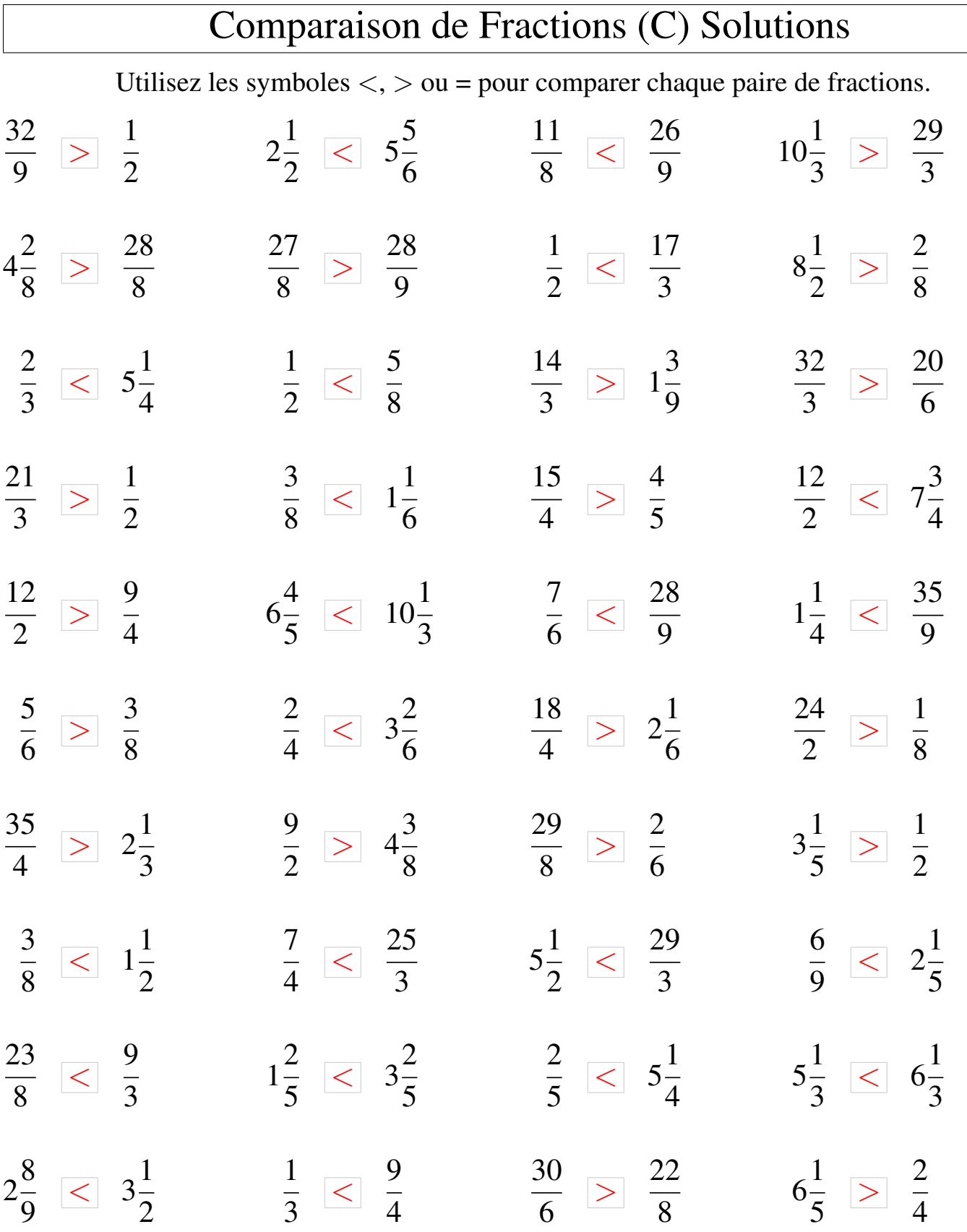

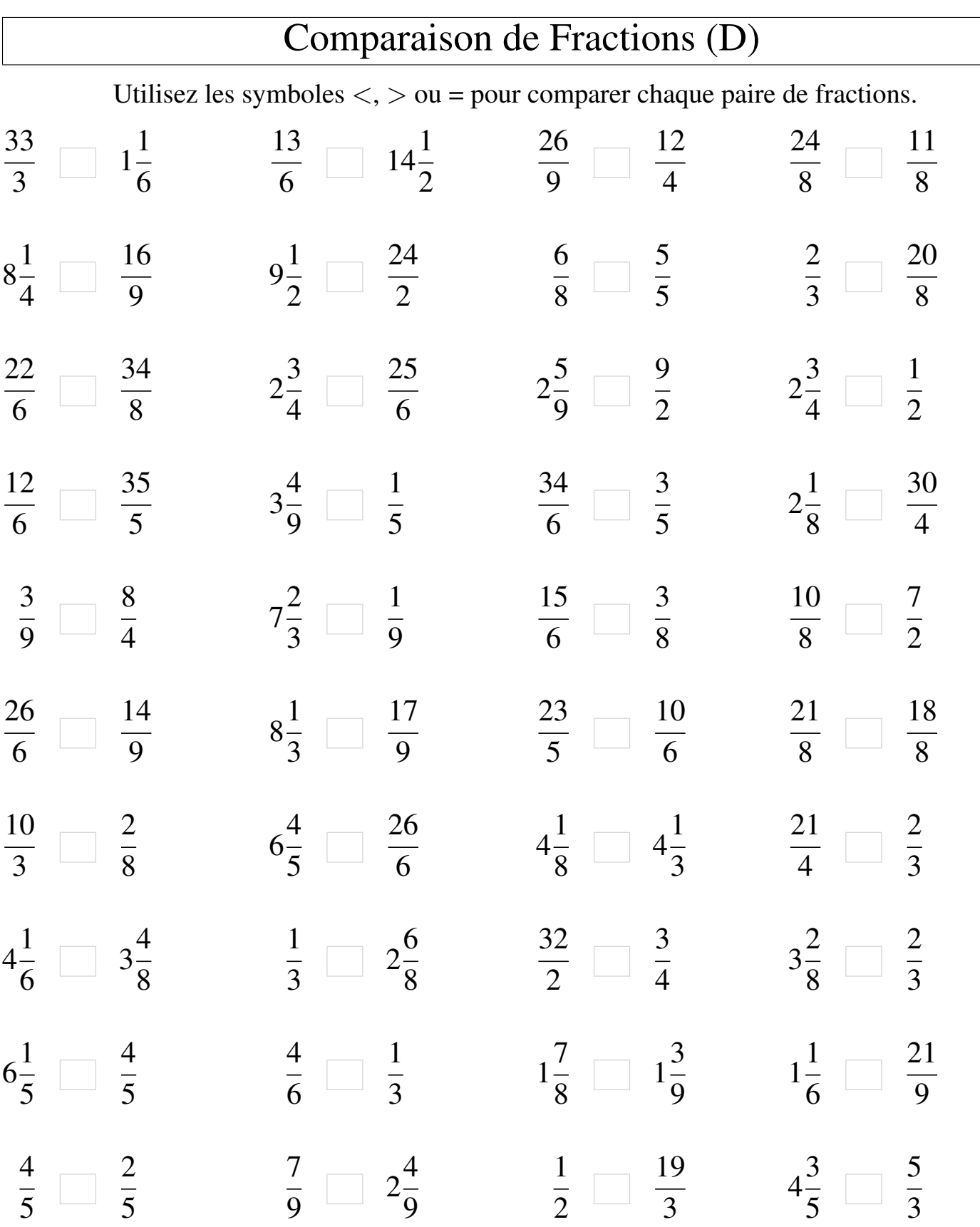

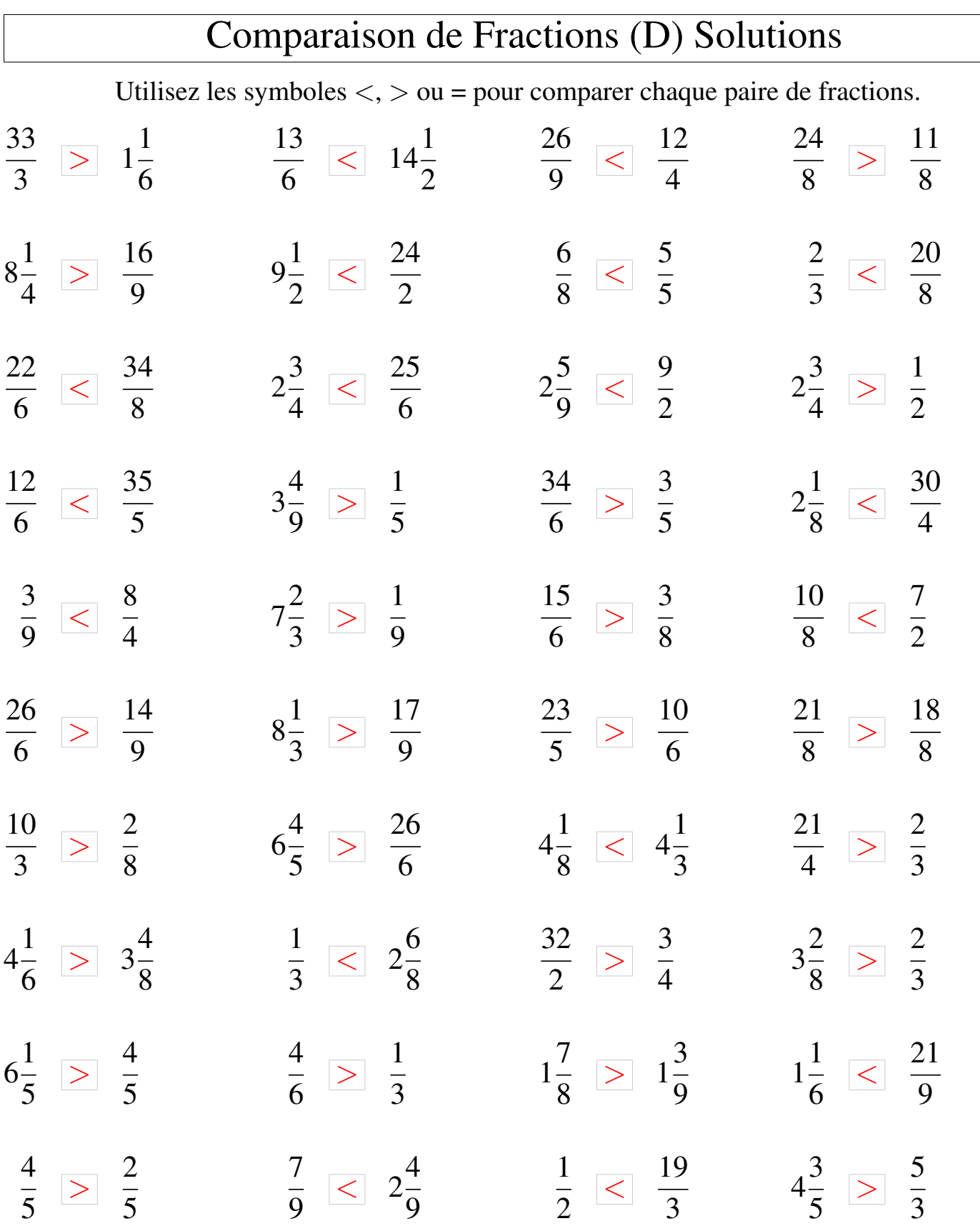

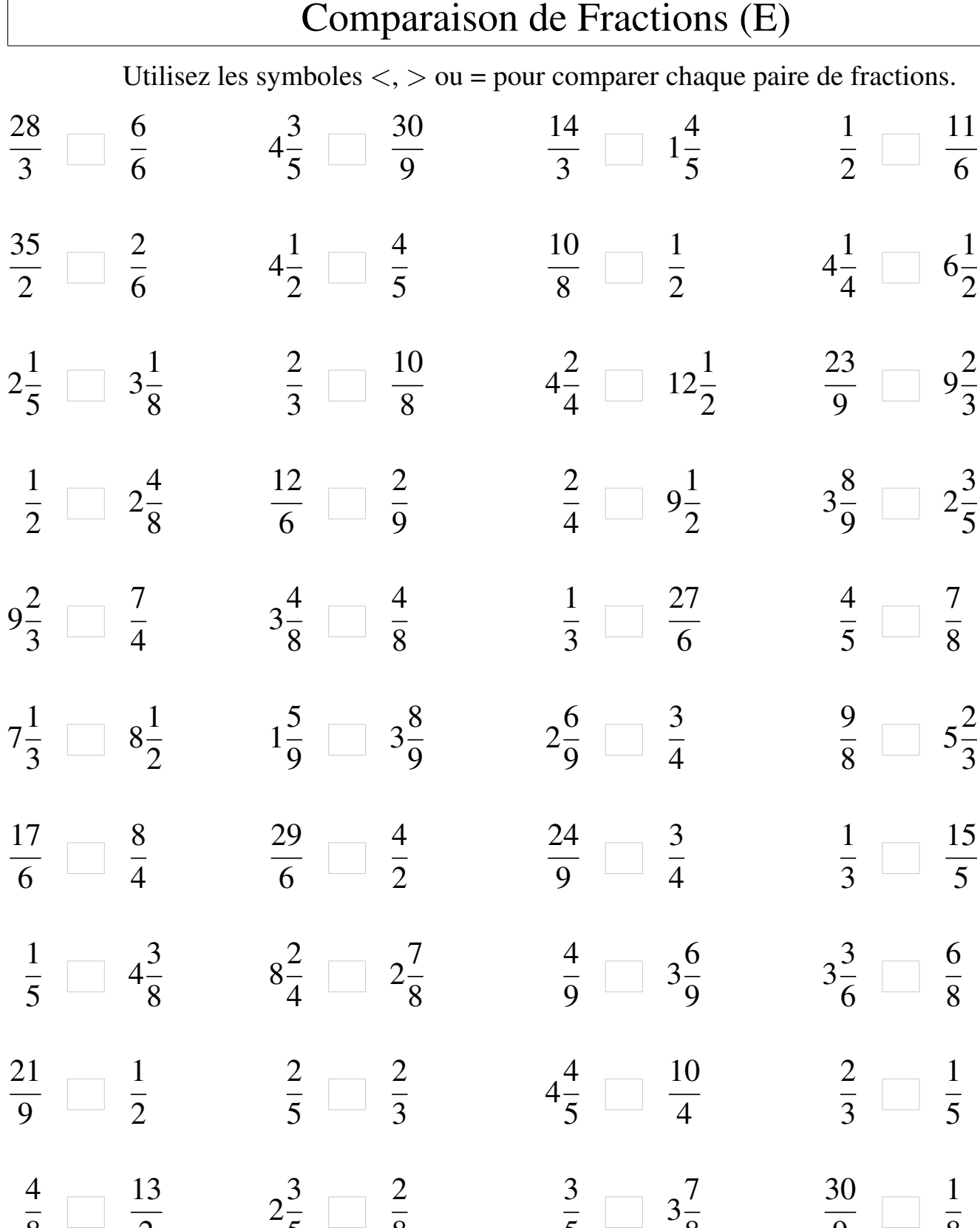

8

8

2

L

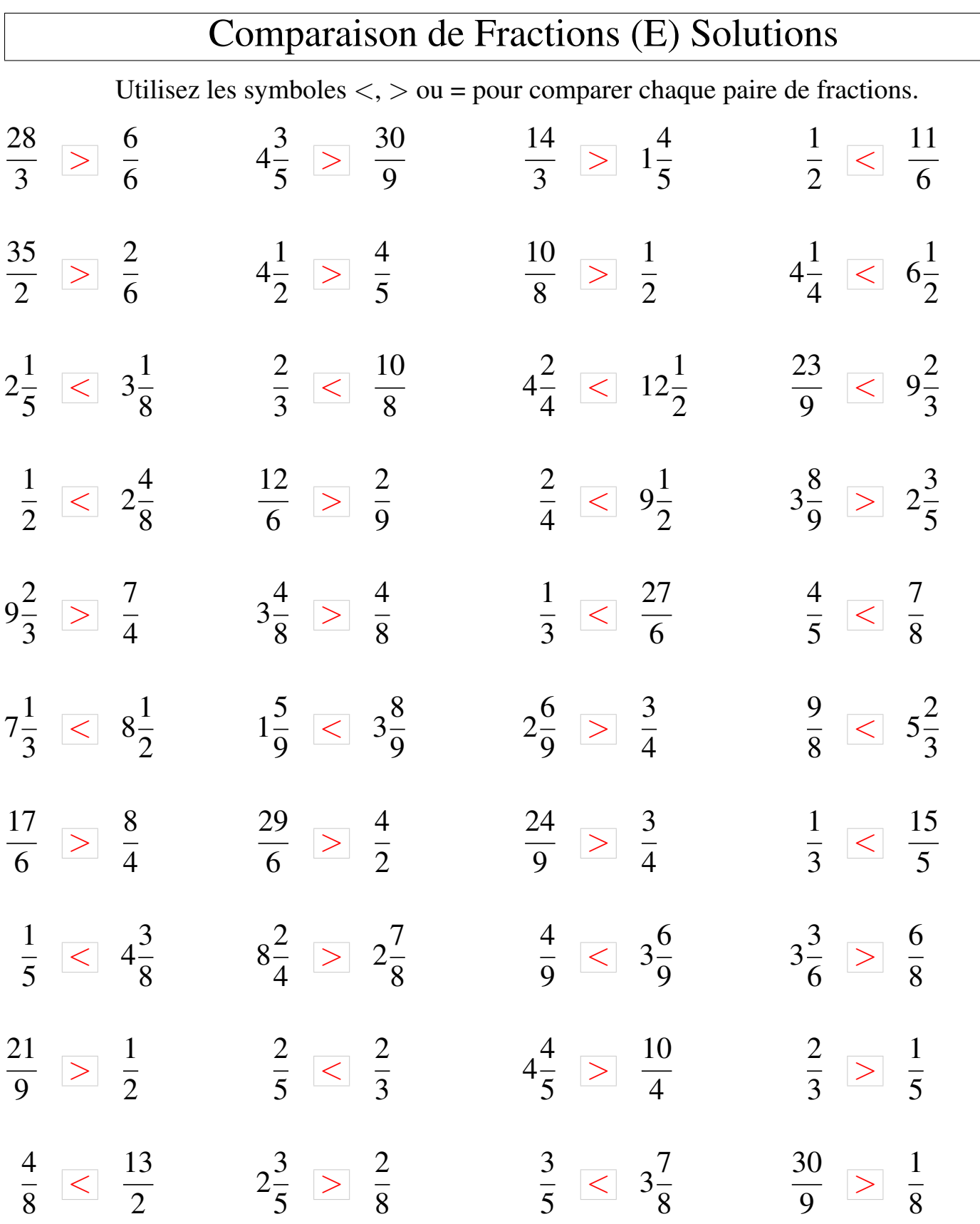

## Comparaison de Fractions (F)

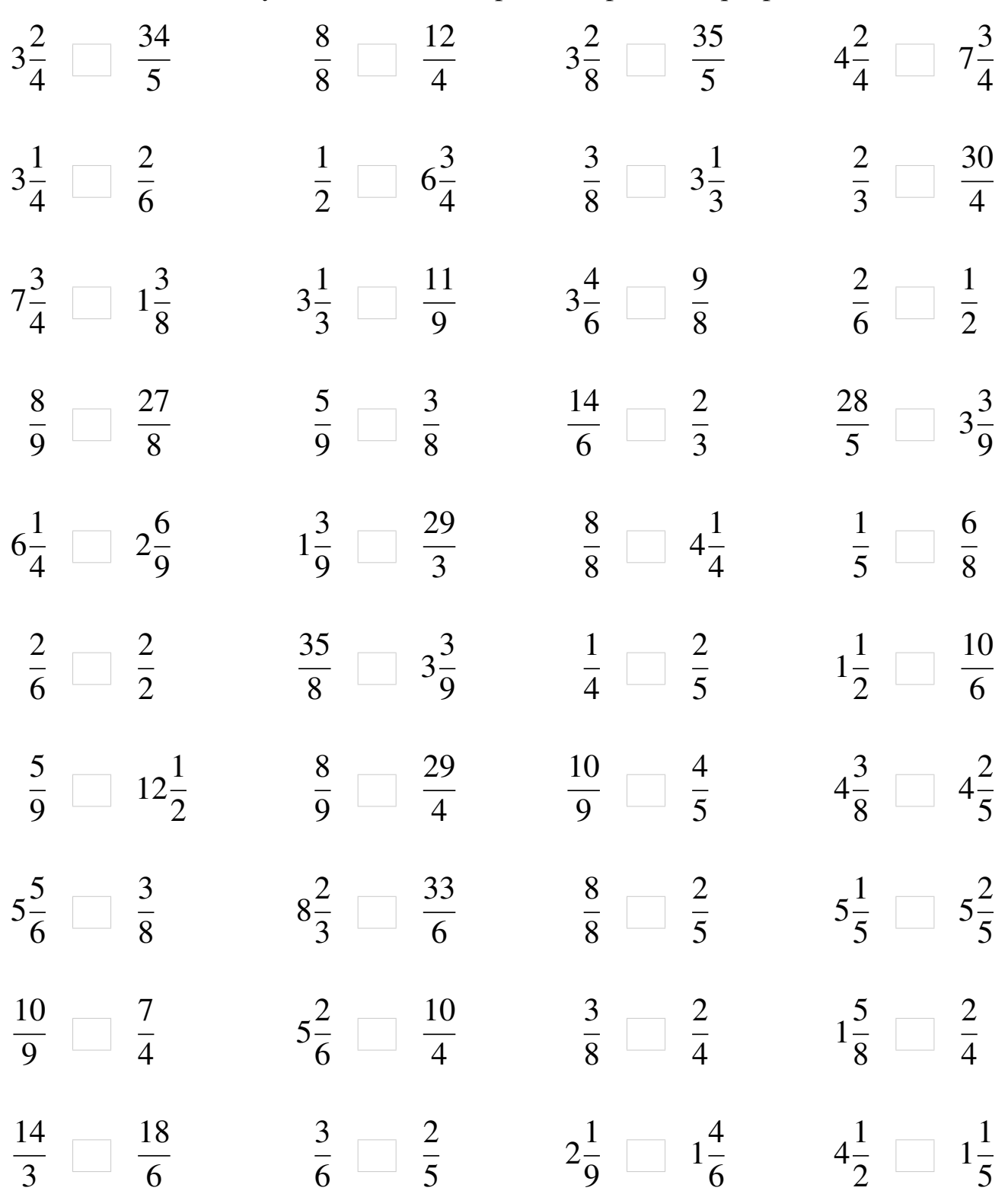

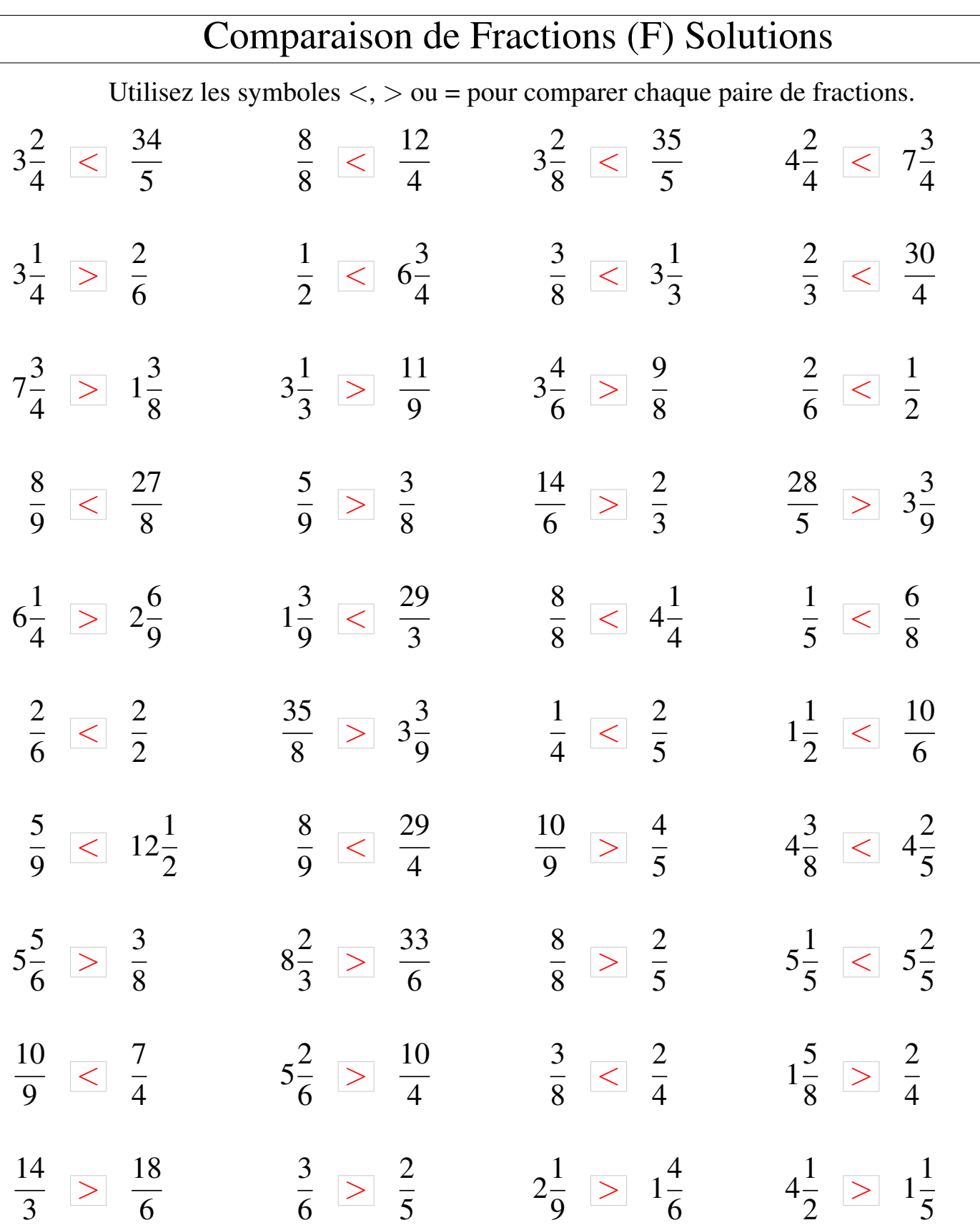

# Comparaison de Fractions (G)

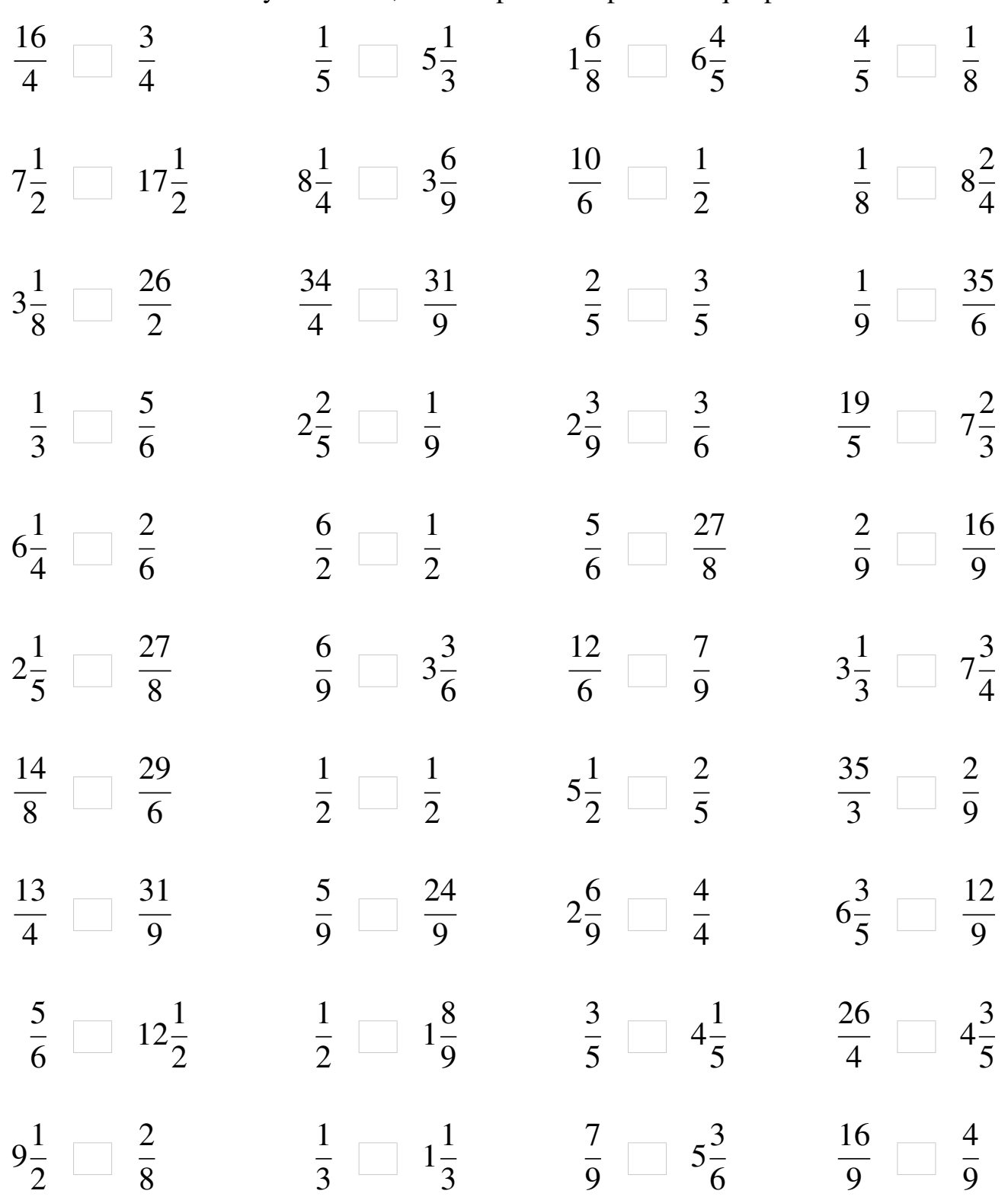

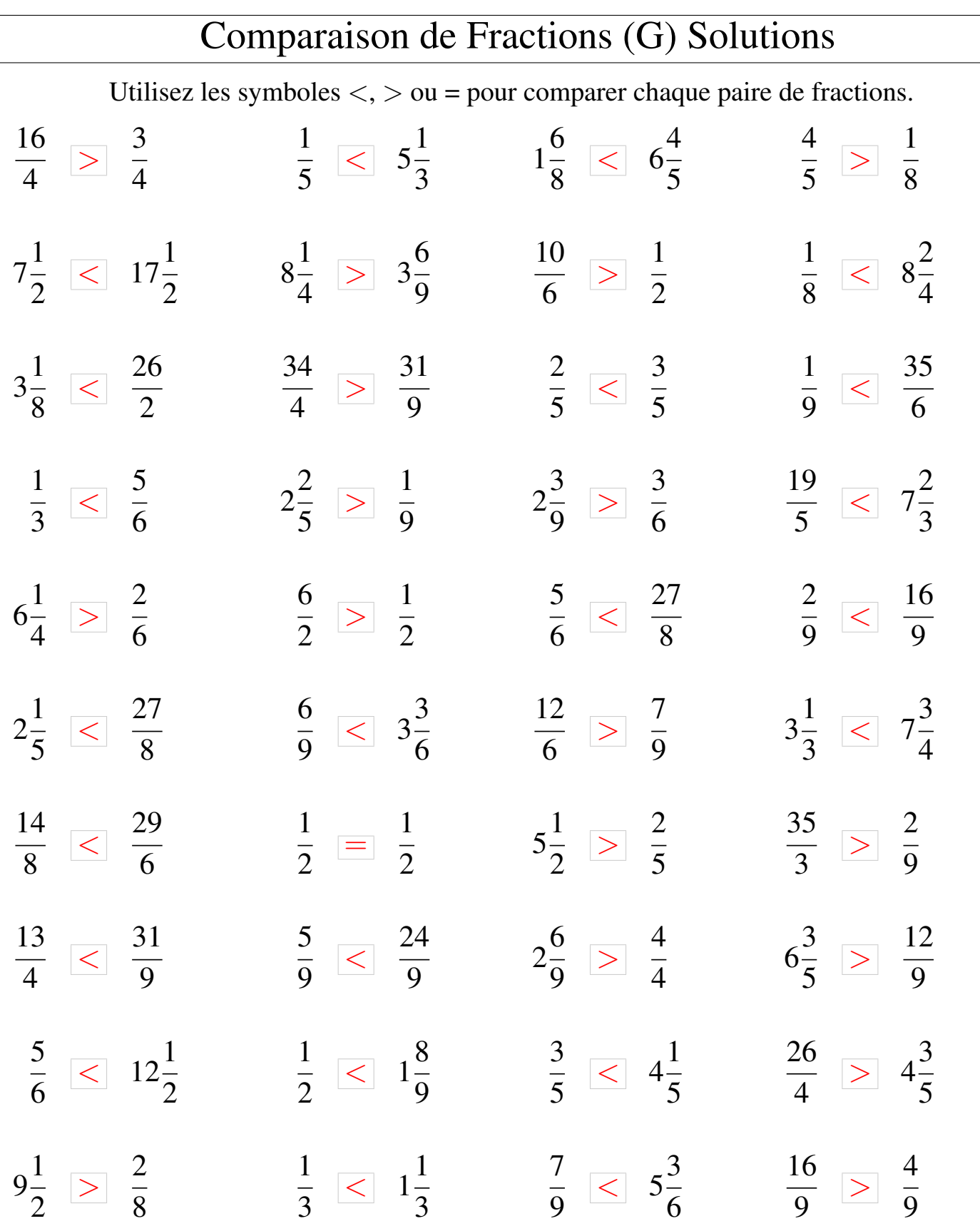

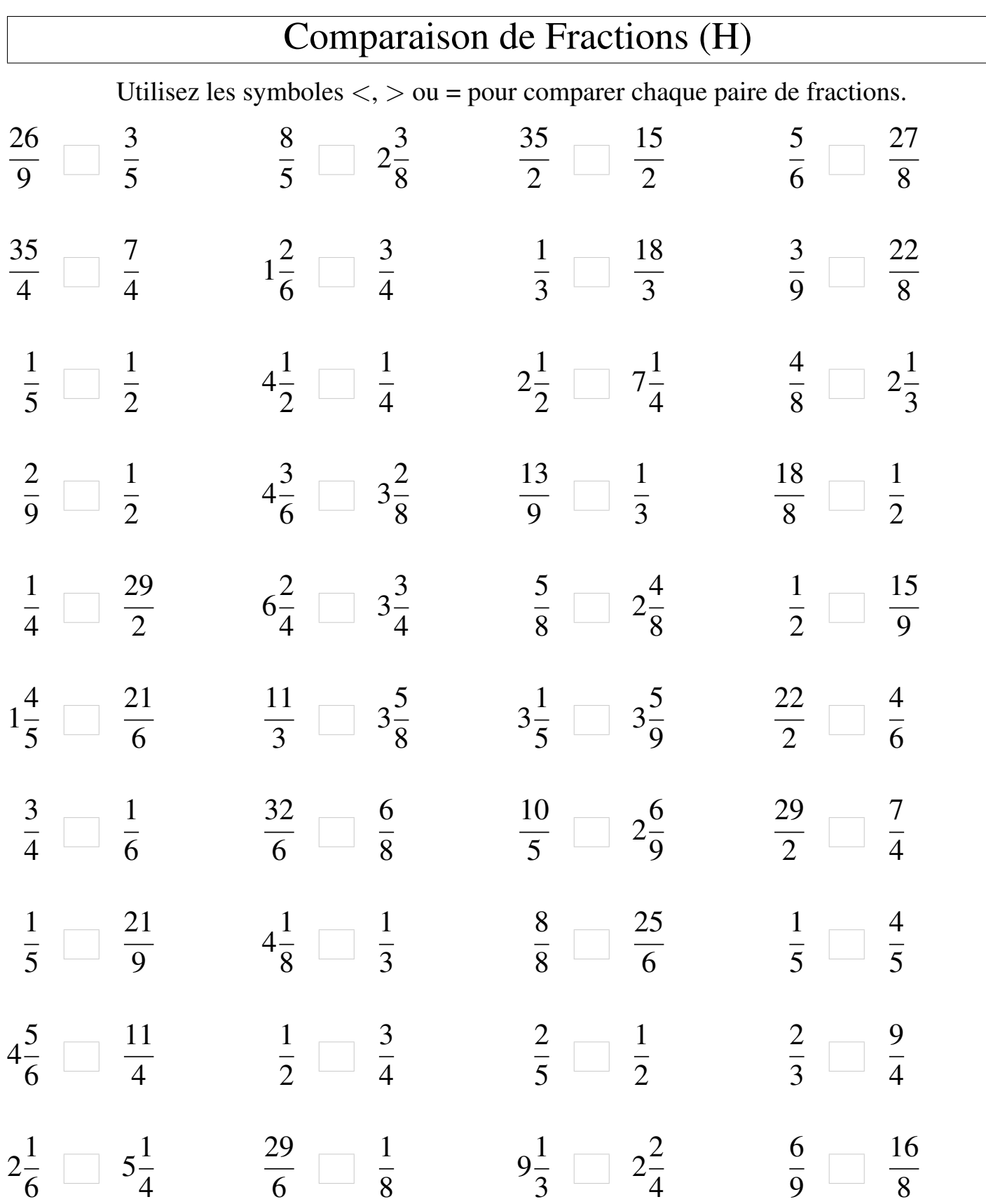

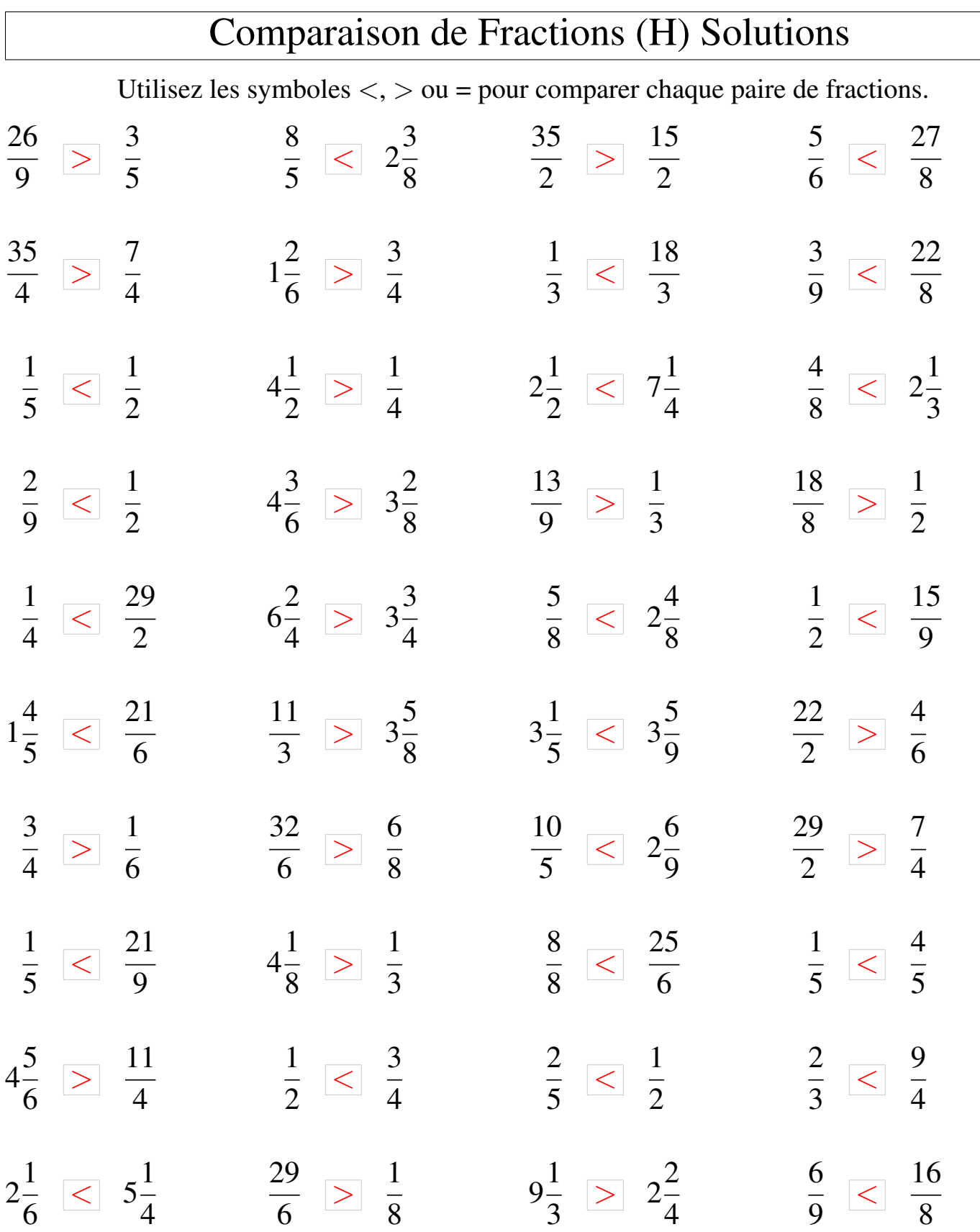

# Comparaison de Fractions (I)

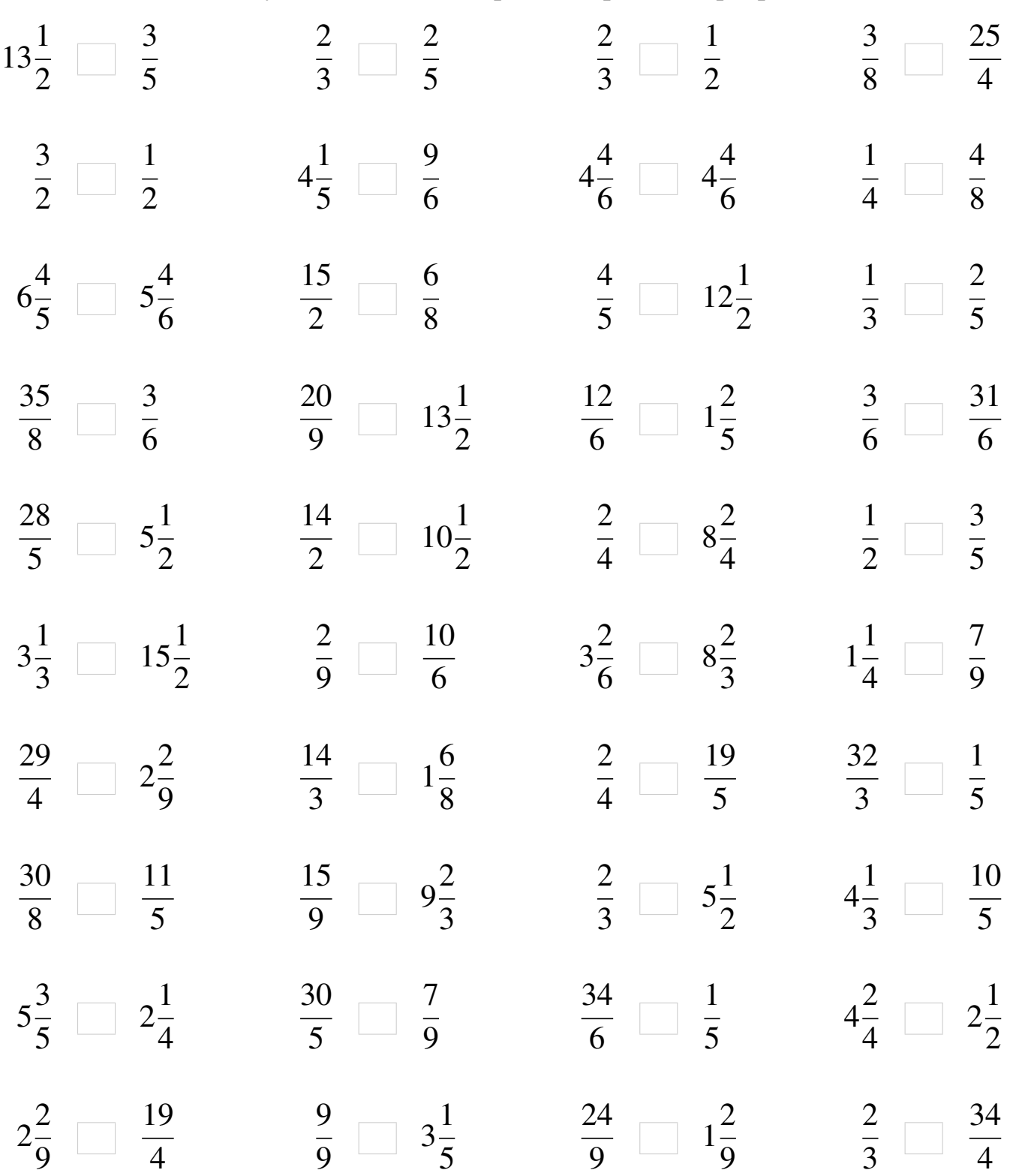

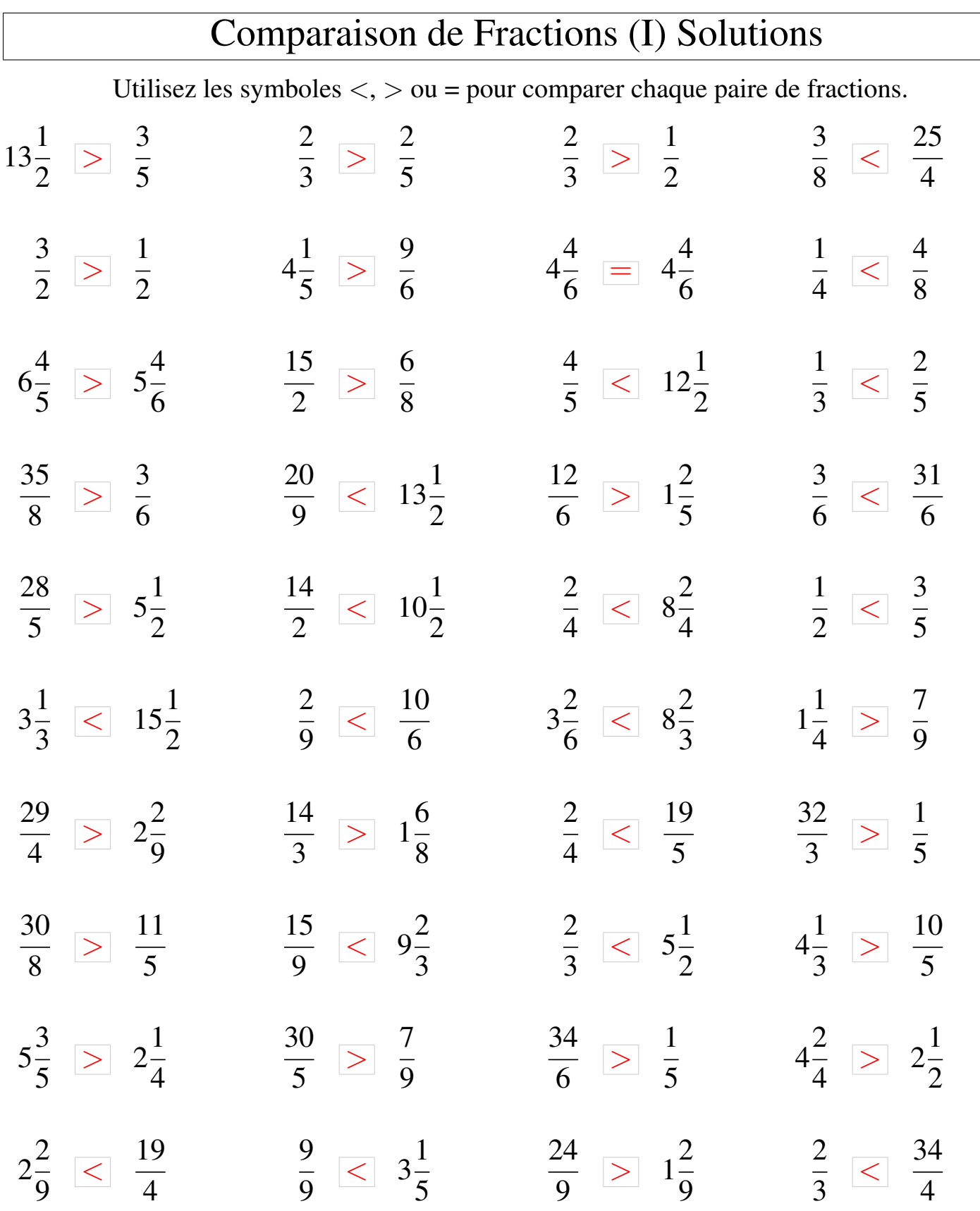

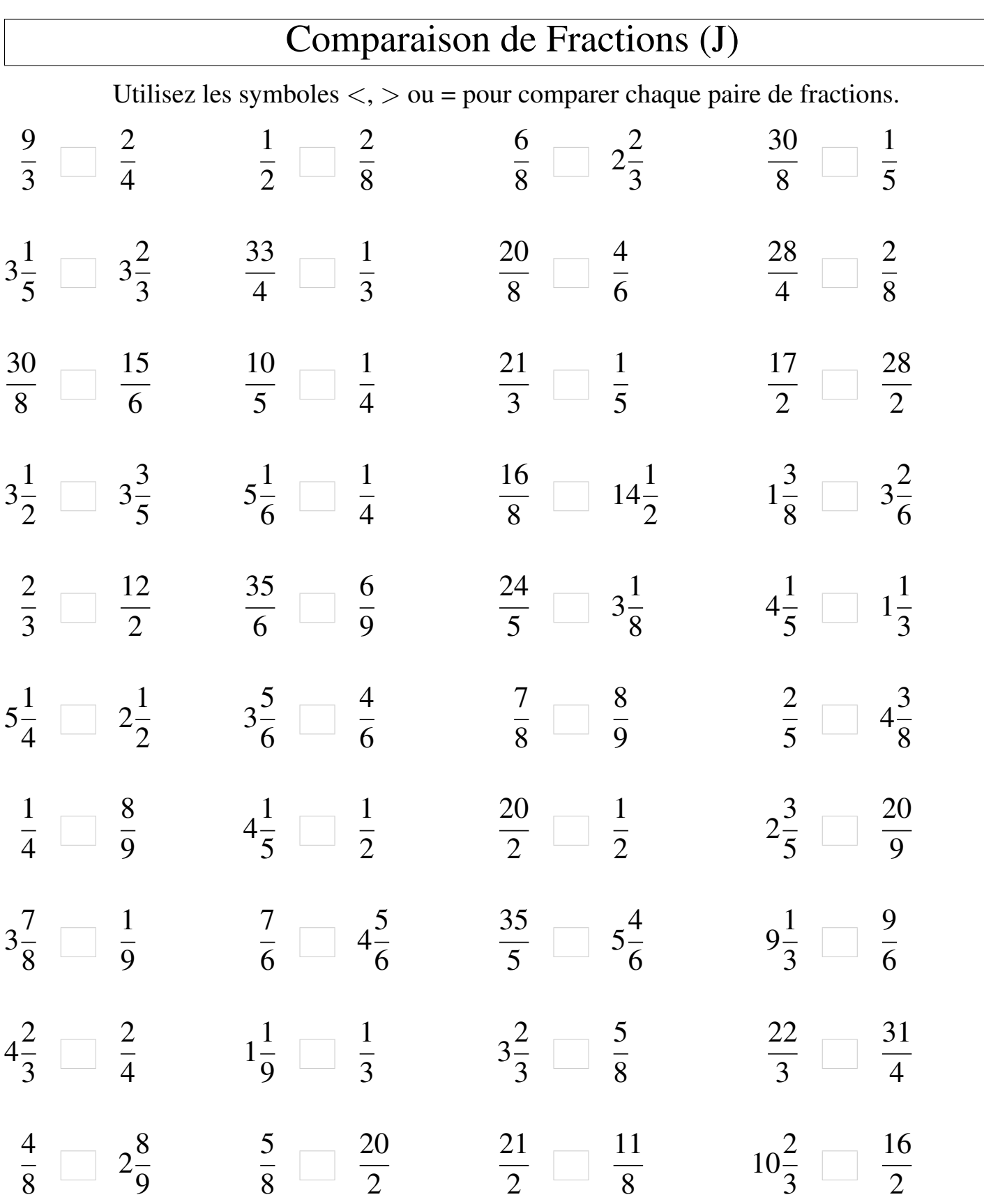

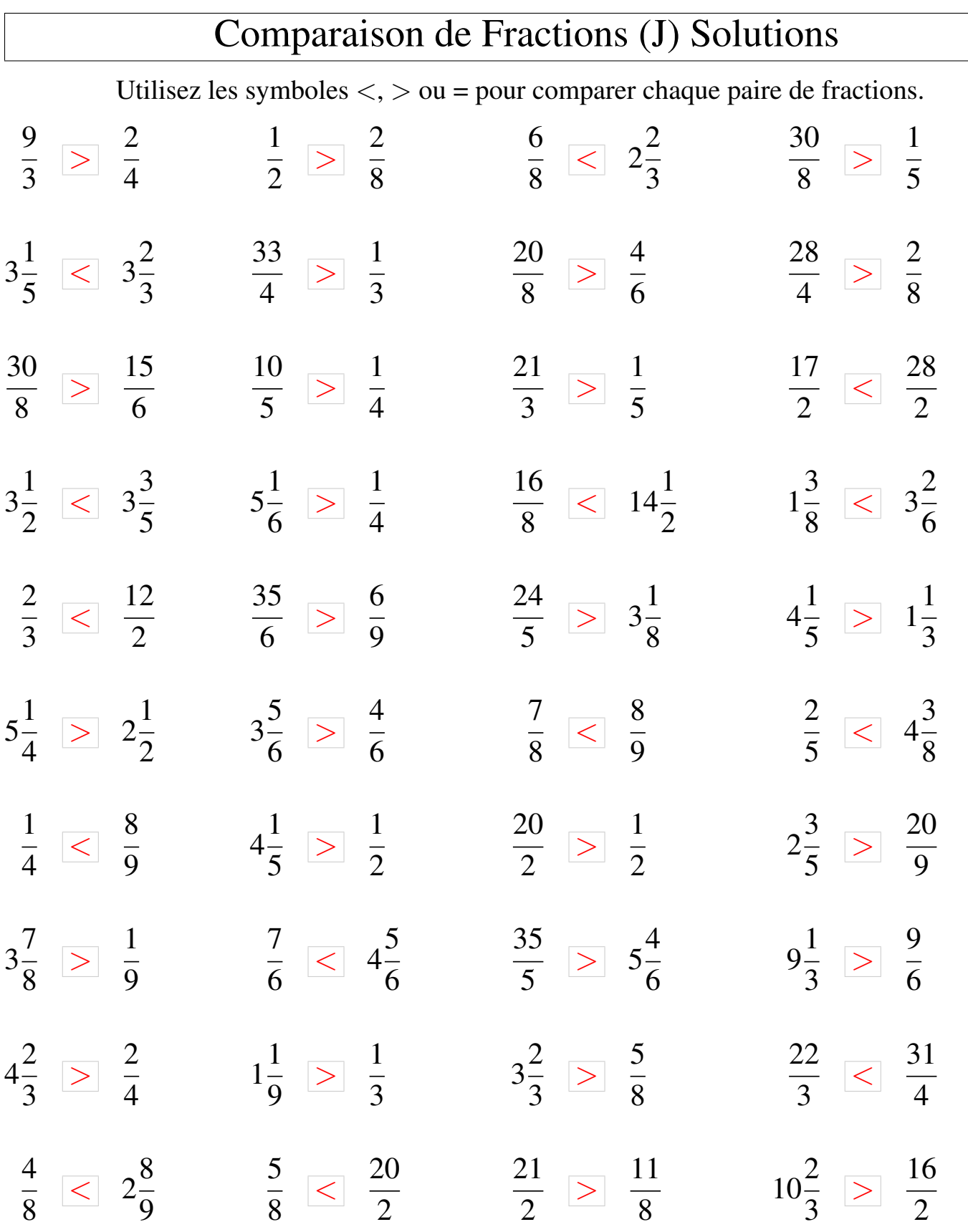